## Meet Manager & operations

Lesson 3

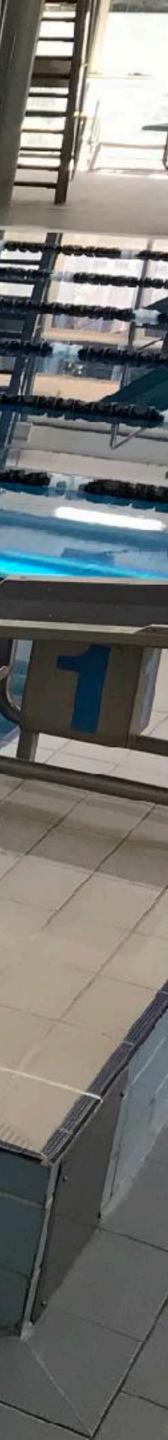

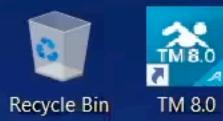

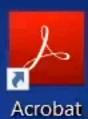

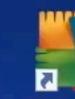

Reader DC FREE

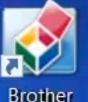

Brother Creati...

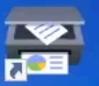

Brother iPrint&Scan

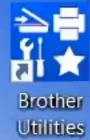

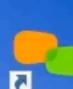

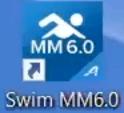

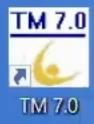

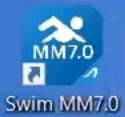

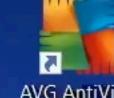

AVG AntiVirus

B Microsoft Edge

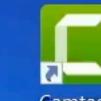

Camtasia 2019

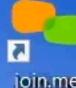

join.me

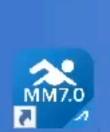

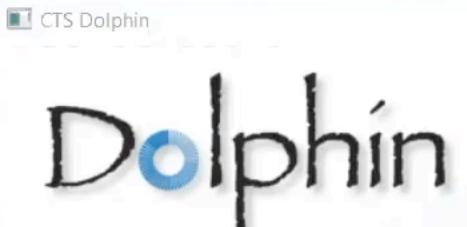

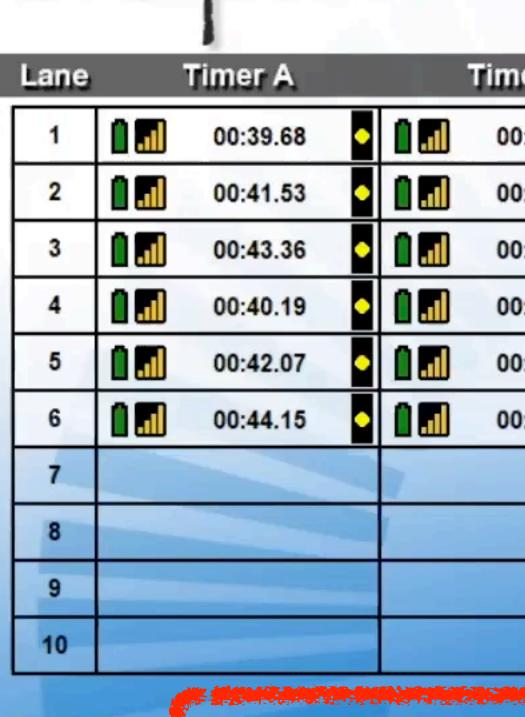

**Current File:** Channel: 7 Splits: 1 🔻

C:\CT SDolphin\001-001-001A-0002.do4

Scoreboard settings

O Type here to search

Ļ

Πļ

🔁 🔚 🔳 🚵 🖬 🗣

|         |              | ×   |
|---------|--------------|-----|
|         | Star         | ter |
|         | Î .          |     |
| Reset 1 | Timers ("r") | R!  |

| er B    | ł | Timer C | Final Time | Place |  |
|---------|---|---------|------------|-------|--|
| 0:39.70 | • |         | 00:39.69   | 1     |  |
| 0:41.46 | • |         | 00:41.49   | 3     |  |
| ):43.35 | • |         | 00:43.35   | 5     |  |
| 0:40.18 | • |         | 00:40.18   | 2     |  |
| 0:42.06 | • |         | 00:42.06   | 4     |  |
| ):44.12 | • |         | 00:44.13   | 6     |  |
|         |   |         |            |       |  |
|         |   |         |            |       |  |
|         |   |         |            |       |  |
|         |   |         |            |       |  |

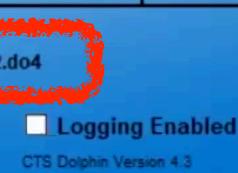

へ ■ ☞ ゴン ENG 2:11 PM INTL 6/06/2019

R

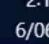

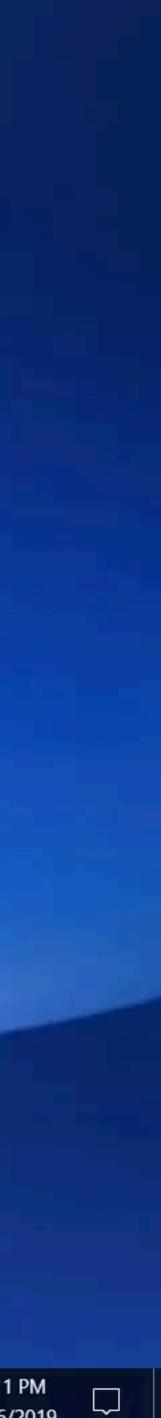

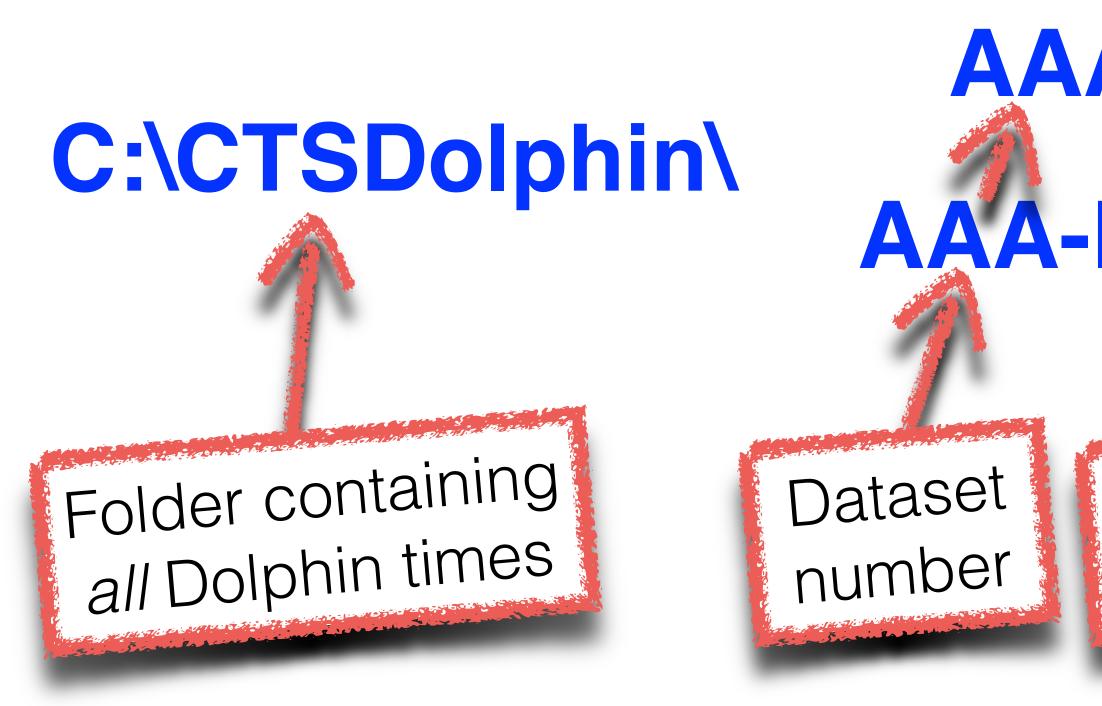

## Dolphin files

## AAA-000-00FNNNN.do3 AAA-BBB-CCCX-NNNN.do4

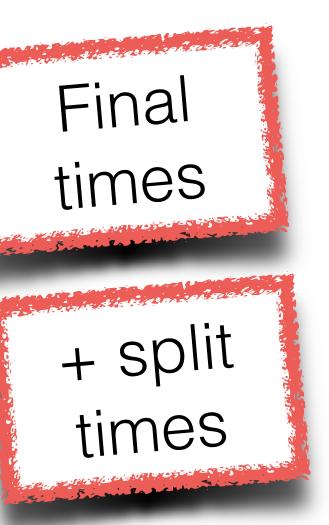

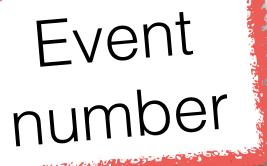

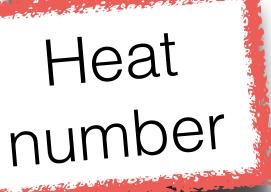

Event round

Race identifier

| 📜 🛛 🔁 📜 🗧 🛛 C:\CTSDolp                                                    | hin                                         |                                        |                      |              |  |  |  |
|---------------------------------------------------------------------------|---------------------------------------------|----------------------------------------|----------------------|--------------|--|--|--|
| File Home Share                                                           | File Home Share View                        |                                        |                      |              |  |  |  |
| $\leftarrow$ $\rightarrow$ $\checkmark$ $\uparrow$ $ $ $\rightarrow$ This | s PC > OS (C:) > CTSDolphin                 |                                        |                      |              |  |  |  |
|                                                                           | ^ Name                                      | Date modified                          | Туре                 | Size         |  |  |  |
| Quick access                                                              | DOCS                                        | 31/01/2018 1:27 PM                     | File folder          |              |  |  |  |
| 📘 Desktop 🛛 🖈                                                             | 📕 firmware                                  | 31/01/2018 1:27 PM                     | File folder          |              |  |  |  |
| Documents *                                                               |                                             | 51/01/2016 T.27 PM                     |                      |              |  |  |  |
| E Pictures                                                                | 001-000-00F0001.do3     001-000-00F0002.do3 | 6/06/2019 1:59 PM<br>6/06/2019 2:12 PM | DO3 File<br>DO3 File | 1 KB<br>1 KB |  |  |  |
| 📕 2019 05 - 23 May 201                                                    |                                             | 6/06/2019 1:59 PM                      | DO4 File             | 1 KB         |  |  |  |
| 2019 Mini Meet                                                            | 001-003-004A-0002.do4                       | 6/06/2019 2:12 PM                      | DO4 File             | 1 KB         |  |  |  |
| CTSDolphin                                                                | υσιρητιτιέχε                                |                                        | Application          |              |  |  |  |
| Dolphin for Ben                                                           | msvcp71.dll                                 | 19/03/2003 5:14 PM                     | Application extens   | 488 KB       |  |  |  |
| OneDrive                                                                  | msvcr71.dll                                 | 22/02/2003 1:42 A                      | Application extens   | 340 KB       |  |  |  |
|                                                                           | msvcr100.dll                                | 5/11/2010 8:16 AM                      | Application extens   | 753 KB       |  |  |  |
| 🧢 This PC                                                                 | QtCore4.dll                                 | 3/04/2009 3:33 AM                      | Application extens   | 1,972 KB     |  |  |  |
| b 3D Objects                                                              | QtGui4.dll                                  | 26/02/2009 6:39 PM                     | Application extens   | 7,436 KB     |  |  |  |
| E Desktop                                                                 | Times.txt                                   | 6/06/2019 2:12 PM                      | Text Document        | 1 KB         |  |  |  |
| Documents                                                                 | Uninstall.exe                               | 31/01/2018 1:27 PM                     | Application          | 55 KB        |  |  |  |
| Downloads                                                                 |                                             |                                        |                      |              |  |  |  |
|                                                                           |                                             |                                        |                      |              |  |  |  |
| Music                                                                     |                                             |                                        |                      |              |  |  |  |

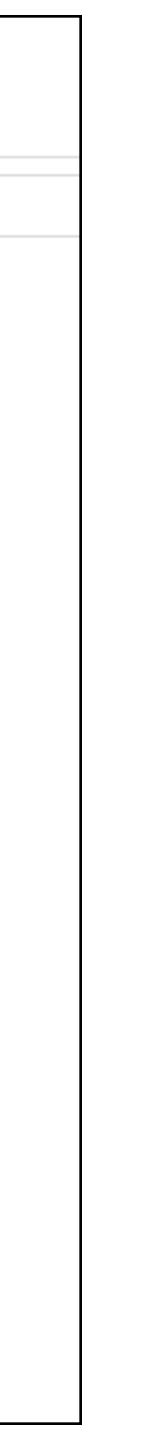

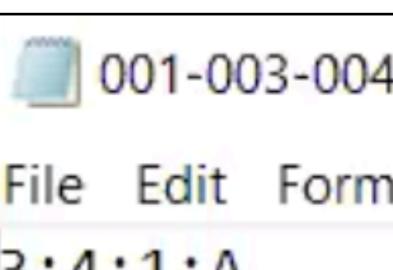

- 3;4;1;A Lane1;34.62;34.27; Lane2;35.83;35.84; Lane3;37.24;37.25; Lane4;;;; Lane5; 34.79; 34.78; Lane6;38.09;38.03; Lane7;;;
- Lane8;;;
- Lane9;;;
- Lane10;;;
- 47FBA583D537C6F0

001-003-004A-0002.do4 - Notepad File Edit Format View Help

|                          | 📜 🗧 🛛 C:\CTSI    | Dolphir | n       |                                                                                                    |
|--------------------------|------------------|---------|---------|----------------------------------------------------------------------------------------------------|
| File                     | Home Sha         | ire     | View    |                                                                                                    |
| $\leftarrow \rightarrow$ | ~ ↑ 📜 >          | This P  | c > os  | (C:) > CTSDolphin                                                                                                    |
|                          |                  | ^       | Nar     | ne                                                                                                    |
| 📌 Qu                     | uick access      |         |         |                                                                                                    |
| ) 📙 C                    | Desktop          | *       |         | DOCS                                                                                                    |
| ם 🚚 (                    | Downloads        | *       |         | firmware                                                                                                    |
|                          | Documents        | *       |         | FTDI<br>001-000-00F0001.do3                                                                                                    |
| <b> </b>                 | Pictures         | *       | -       | 001-000-00F0001.do3                                                                                                    |
| 2                        | 2019 05 - 23 May | / 201   | _       | 001-001-001A-0001.do4                                                                                                    |
|                          | 2019 Mini Meet   |         | _       | 001-003-004A-0002.do4                                                                                                    |
|                          | CTSDolphin       |         |         | Dolphin.exe                                                                                                    |
|                          | Dolphin for Ben  |         | 0       | msvcp71.dll                                                                                                    |
|                          |                  |         | <b></b> | msvcr71.dll                                                                                                    |
| 🝊 Or                     | neDrive          |         | 0       | msvcr100.dll                                                                                                    |
| 🧢 Th                     | is PC            |         | <b></b> | QtCore4.dll                                                                                                    |
| Ъ з                      | BD Objects       |         |         | a Antonio a la sociativa desta a la sociativa de la sociativa de la sociativa de la sociativa de la sociativa d<br>Notas de la la sociativa de la sociativa de la sociativa de la sociativa de la sociativa de la sociativa de la s |
|                          | Desktop          |         |         | Times.txt                                                                                                    |
|                          | Documents        |         |         |                                                                                                    |
|                          | Downloads        |         |         |                                                                                                    |
|                          | Ausic            |         |         |                                                                                                    |
| · · ·                    |                  |         |         |                                                                                                    |

| Date modified      | Туре                                                                                                    | Size     |
|--------------------|----------------------------------------------------------------------------------------------------|----------|
| 31/01/2018 1:27 PM | File folder                                                                                                    |          |
| 31/01/2018 1:27 PM | File folder                                                                                                    |          |
| 31/01/2018 1:27 PM | File folder                                                                                                    |          |
| 6/06/2019 1:59 PM  | DO3 File                                                                                                    | 1 KB     |
| 6/06/2019 2:12 PM  | DO3 File                                                                                                    | 1 KB     |
| 6/06/2019 1:59 PM  | DO4 File                                                                                                    | 1 KB     |
| 6/06/2019 2:12 PM  | DO4 File                                                                                                    | 1 KB     |
| 5/11/2014 3:50 AM  | Application                                                                                                    | 279 KB   |
| 19/03/2003 5:14 PM | Application extens                                                                                                    | 488 KB   |
| 22/02/2003 1:42 A  | Application extens                                                                                                    | 340 KB   |
| 5/11/2010 8:16 AM  | Application extens                                                                                                    | 753 KB   |
| 3/04/2009 3:33 AM  | Application extens                                                                                                    | 1,972 KB |
|                    | Such Long and State of The State of State of Sta |          |

| See Son Base Contraction States and States and Sta |                                                                                                    | CARARDONIC STOLES CONFIDER STOR STOR STOLES |
|----------------------------------------------------------------------------------------------------|----------------------------------------------------------------------------------------------------|---------------------------------------------|
| 6/06/2019 2:12 PM                                                                                                    | Text Document                                                                                                    | 1 KB                                        |
| anna an ann an an an an an an an an an a                                                                                                    | and the second second second second second second second second second second second second second second second |                                             |

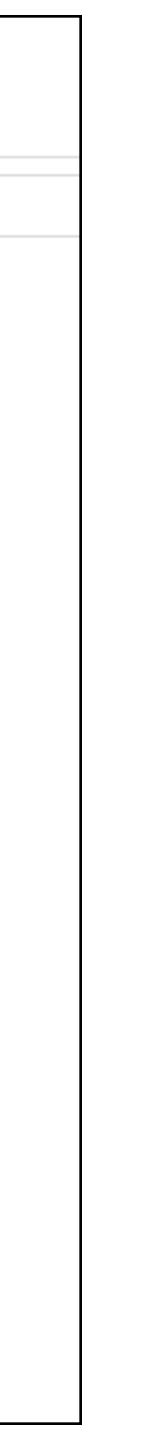

| Tim   | nes.txt - Notepad | 1                |
|-------|-------------------|------------------|
| _     | dit Format Vie    |                  |
| Event |                   |                  |
| Heat: |                   |                  |
| Lane  |                   | TimerA           |
| 1     | Split #1          | 00:34.62         |
| 2     | Split #1          | <b>00:</b> 35.83 |
| 3     | Split #1          | 00:37.24         |
| 4     | Split #1          | :                |
| 5     |                   |                  |
| 6     | Split #1          | 00:34.79         |
| 0     | Split #1          | 00:38.09         |
| 7     |                   |                  |
| 8     |                   |                  |
| 9     |                   |                  |
| 10    |                   |                  |

| TimerB   | TimerC | Final    |
|----------|--------|----------|
| 00:34.27 | :      | 00:34.44 |
| 00:35.84 | :      | 00:35.83 |
| 00:37.25 | :      | 00:37.24 |
| :        | :      |          |
| 00:34.78 | :      | 00:34.78 |
| 00:38.03 | :      | 00:38.06 |
|          |        |          |

# Files - key points

#### For each heat:

- Note the unique reference number.
- *Reset* at the end.

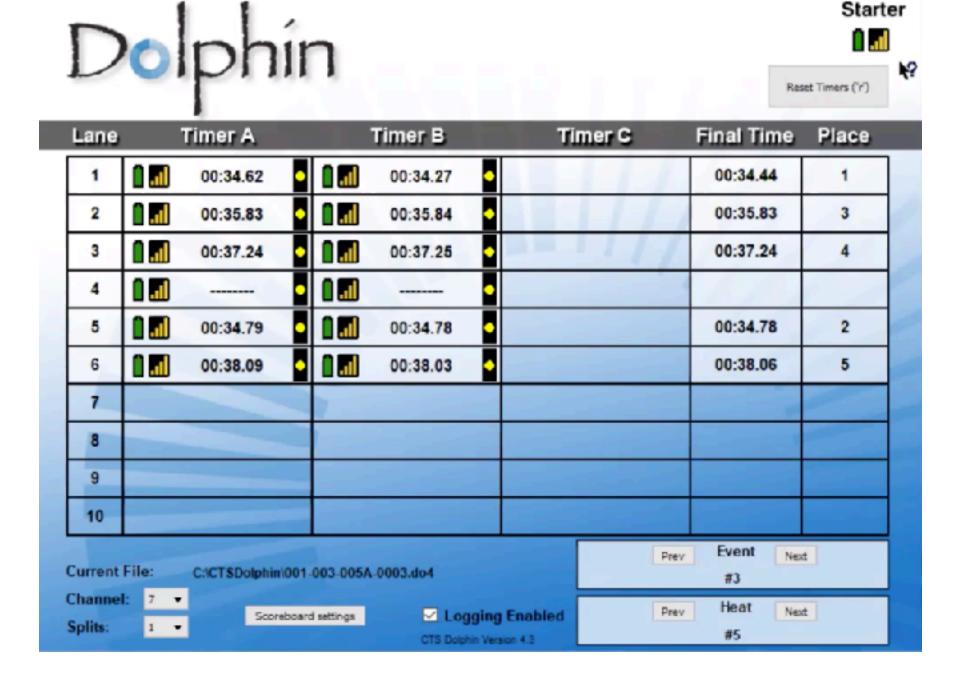

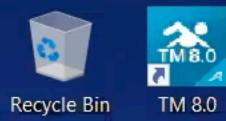

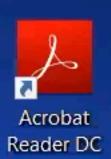

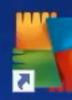

AVG AntiVirus FREE

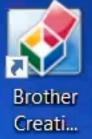

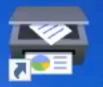

Brother iPrint&Scan

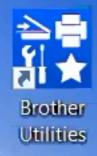

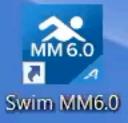

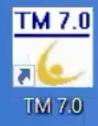

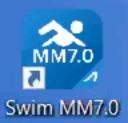

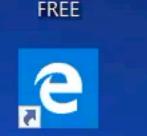

Microsoft Edge

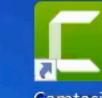

Camtasia 2019

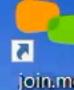

join.me

2

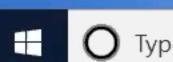

O Type here to search

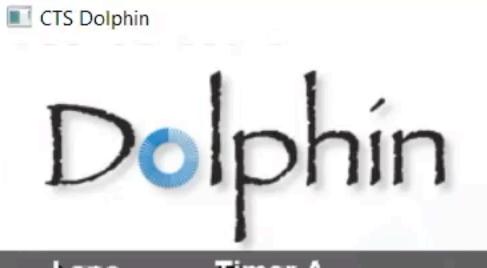

| Lane                                                                                                    | Timer A  | Timer B  | Timer ( | C Final Time | Place |  |
|----------------------------------------------------------------------------------------------------|----------|----------|---------|--------------|-------|--|
| 1                                                                                                    | 00:39.68 | 00:39.70 |         | 00:39.69     | 1     |  |
| 2                                                                                                    | 00:41.53 | 00:41.46 |         | 00:41.49     | 3     |  |
| 3                                                                                                    | 00:43.36 | 00:43.35 |         | 00:43.35     | 5     |  |
| 4                                                                                                    | 00:40.19 | 00:40.18 |         | 00:40.18     | 2     |  |
| 5                                                                                                    | 00:42.07 | 00:42.06 |         | 00:42.06     | 4     |  |
| 6                                                                                                    | 00:44.15 | 00:44.12 |         | 00:44.13     | 6     |  |
| 7                                                                                                    |          |          |         |              |       |  |
| 8                                                                                                    |          |          |         |              |       |  |
| 9                                                                                                    |          |          |         |              |       |  |
| 10                                                                                                    |          |          |         |              |       |  |
| Current File: C:\CTSDolphin\001-003-004A-0002.do4 #3                                                     |          |          |         |              |       |  |
| Channel: 7   Splits: 1     Scoreboard settings     CTS Dolphin Version 4.3     Prev   Heat   Next     #4 |          |          |         |              |       |  |

ļ

۲ł

|  |                  | ×        |
|--|------------------|----------|
|  | Star             | ter<br>] |
|  | limers ('r')     | ₩?       |
|  | <br>limers ('r') |          |

13

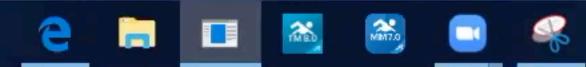

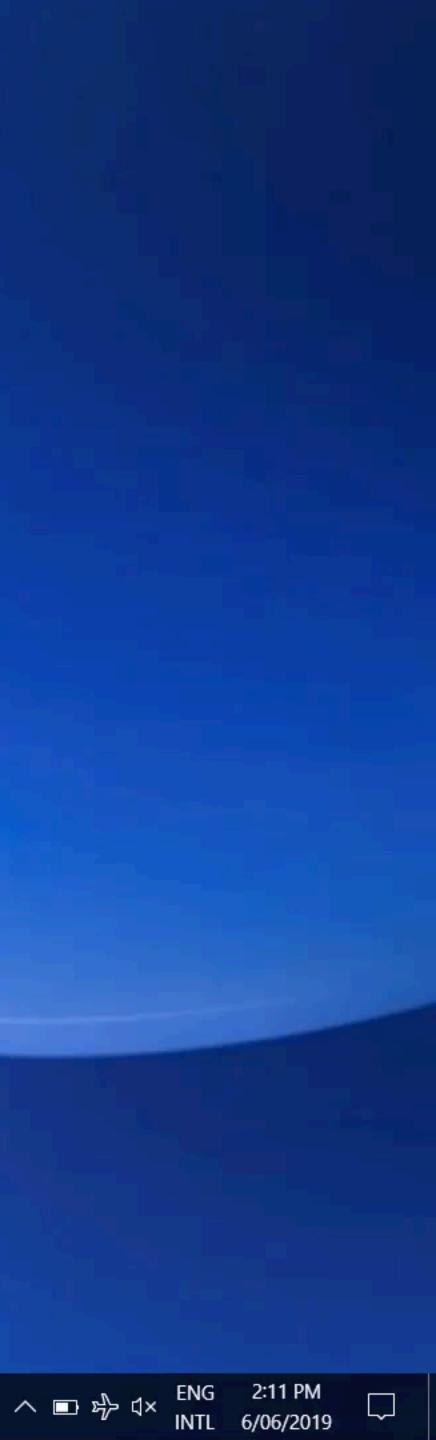

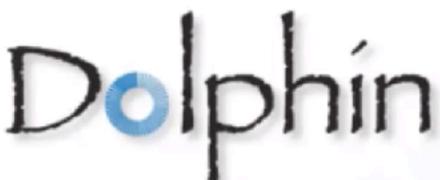

|                   | Dolphín Starter |                                |       |                     |                   |
|-------------------|-----------------|--------------------------------|-------|---------------------|-------------------|
|                   | orprin          | 11                             |       | R                   | eset Timers ('r') |
| Lane              | e Timer A       | Timer B                        | Timer | C Final Time        | Place             |
| 1                 | 00:34.62        | 00:34.27                       |       | 00:34.44            | 1                 |
| 2                 | 00:35.83        | 00:35.84                       |       | 00:35.83            | 3                 |
| 3                 | 00:37.24        | 00:37.25                       |       | 00:37.24            | 4                 |
| 4                 |                 | •                              |       |                     |                   |
| 5                 | 00:34.79        | 00:34.78                       |       | 00:34.78            | 2                 |
| 6                 | 00:38.09        | 00:38.03                       |       | 00:38.06            | 5                 |
| 7                 |                 |                                |       |                     |                   |
| 8                 |                 |                                |       |                     |                   |
| 9                 |                 |                                |       |                     |                   |
| 10                |                 |                                |       |                     |                   |
| Curren            |                 | 01-003-005A-0003.do4           |       | Prev Event Ne<br>#3 | ext               |
| Channe<br>Splits: | Scorebo         | oard settings CTS Dolphin Vers |       | Prev Heat Ne<br>#5  | ext               |

```
001-003-004A-0002.do4 - Notepad
File Edit Format View Help
3;4;1;A
Lane1;34.62;34.27;
Lane2;35.83;35.84;
Lane3;37.24;37.25;
Lane4;;;
Lane5;34.79;34.78;
Lane6;38.09;38.03;
Lane7;;;
Lane8;;;
Lane9;;;
Lane10;;;
47FBA583D537C6F0
```

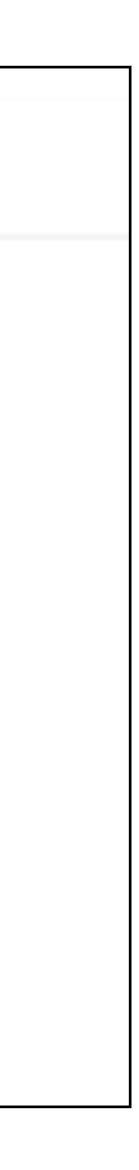

Swim MEET MANAGER - Database: 'C:\swmeets7\MM TEST.mdb'

File Set-up Events Athletes Relays Teams Seeding Run Reports Labels Checkfor Updates Help

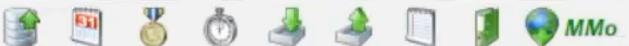

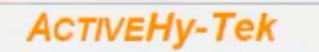

μi

Ţ

Licensed To: Abbetsleich Swimming Club - Release 7.0Fd -

O Type here to search

Dolphin

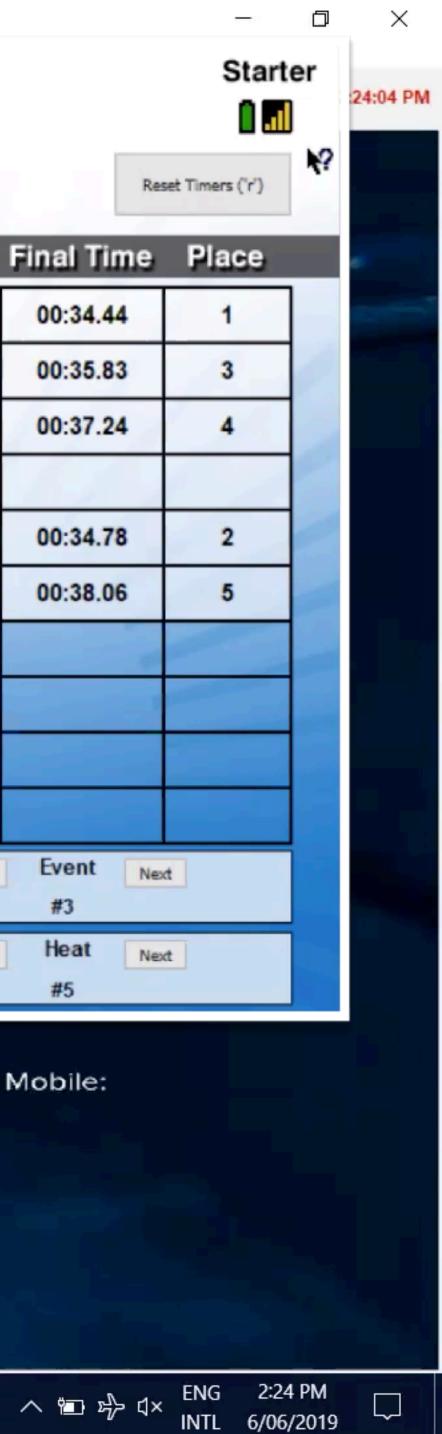

Reset Timers ('r')

| Lane    |                                                        | Timer A           | Timer B               | Timer   | G        | Final Time      | Place    |  |
|---------|--------------------------------------------------------|-------------------|-----------------------|---------|----------|-----------------|----------|--|
| Lane    |                                                        | -                 |                       | Timer   | <u> </u> |                 | Place    |  |
| 1       | 1.1                                                    | 00:34.62          | 00:34.27              |         |          | 00:34.44        | 1        |  |
| 2       |                                                        | 00:35.83          | 00:35.84              |         | EE       | 00:35.83        | 3        |  |
| 3       | 1.1                                                    | 00:37.24          | 00:37.25              |         | 11       | 00:37.24        | 4        |  |
| 4       | 1                                                      |                   | •                     |         |          | 1 ALARY         |          |  |
| 5       |                                                        | 00:34.79          | 00:34.78              |         |          | 00:34.78        | 2        |  |
| 6       | 1.                                                     | 00:38.09          | 00:38.03              |         |          | 00:38.06        | 5        |  |
| 7       |                                                        |                   |                       |         |          |                 |          |  |
| 8       |                                                        |                   |                       |         |          |                 |          |  |
| 9       |                                                        |                   |                       |         |          |                 |          |  |
| 10      |                                                        |                   |                       |         |          |                 |          |  |
| Current | File:                                                  | C:\CTSDolphin\001 | 1-003-005A-0003.do4   |         | Prev     | Event Nex<br>#3 | đ        |  |
| Channe  | l: 7. 🔻                                                |                   | rd settings 🗹 Logging | Enabled | Prev     | Heat Next       | đ.       |  |
| Splits: | 1 -                                                    | ,                 | CTS Dolphin Vers      |         |          | #5              | _        |  |
|         | Streaming Live Results to Swim's #1 app - Meet Mobile: |                   |                       |         |          |                 |          |  |
|         |                                                        |                   |                       |         |          |                 |          |  |
|         |                                                        |                   |                       |         |          |                 |          |  |
|         |                                                        |                   |                       |         |          |                 | ENG 2:24 |  |

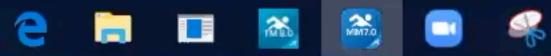

| ane Name                               | Aixed Open 50 LC Meter Freestyle<br>e Age Team |                           | Se                                  | Seed Time     |  |
|----------------------------------------|------------------------------------------------|---------------------------|-------------------------------------|---------------|--|
| leat 1 of 3 Finals                     |                                                |                           |                                     |               |  |
| 1 Mills, Christopher                   | M10                                            | Dolphins                  | 1                                   | NT            |  |
| 2 Wright, Carol                        | W9                                             | Dolphins                  | 4                                   | al mart       |  |
| 3 Michaels, Evo                        | W11                                            | Dolphins                  | 1 ~3                                | NT ST         |  |
| 4 +1                                   |                                                |                           |                                     |               |  |
| Heat 2 of 3 handls                     | the states and                                 | A Standards               |                                     |               |  |
| 1 Kelly, Ned                           | M14                                            | Dolphins                  |                                     | NI            |  |
| 2 Jones, Scott                         | M9                                             | Dolphins                  | 5                                   | NT            |  |
| 3 Maxwell, Amy                         | W12                                            | Dolphins                  |                                     | NT            |  |
| 4                                      |                                                |                           |                                     |               |  |
| Heat 3 of 3 Finals                     |                                                |                           |                                     |               |  |
| 1 Able, Kane                           | M9                                             | Dolphins                  | 1                                   | NT            |  |
| 2 Howard, Kathy                        | W16                                            | Dolphins                  | 6                                   | NT            |  |
| 3 Lake, Mavis                          |                                                | Dolphins                  | V                                   | NT            |  |
| (A) Scott, Mark DNF                    | - 1. Mar 198                                   | - Contractory             | A Long to Bar Son An                |               |  |
| 0                                      | THE REAL PROPERTY OF                           |                           | nin at Constant and a second second |               |  |
| Event 2 Mixed Open:                    | 50 LC N                                        | ter Bac                   | kstroke                             |               |  |
| ane Name                               | Age                                            | Team                      | Se                                  | ed Time       |  |
| Ieat 1 of 3 Finals                     |                                                |                           |                                     |               |  |
| 2 Wright, Carol                        | W9                                             | Dolphins                  |                                     | NT            |  |
| 3 Michaels, Eva                        | W11                                            | Dolphins                  | 1                                   | NT            |  |
| 4                                      |                                                |                           | 1                                   |               |  |
| Heat 2 of 3 Finals                     |                                                |                           |                                     |               |  |
| <ol> <li>Mills, Christopher</li> </ol> | M10                                            | Dolphins                  | 11                                  | NT            |  |
| 2 Scott, Mark                          | M8                                             | Dolphins                  | X                                   | NT            |  |
| 3 Howard, Kathy<br>4                   | W16                                            | Dolphins                  | U                                   | NT            |  |
| Heat 3 of 3 Finals                     |                                                |                           |                                     |               |  |
| 1 Able, Kane                           | M9                                             | Dolphins                  |                                     | NT            |  |
| 2 Jones, Scott                         | M9                                             | Dolphins                  | 0                                   | NT            |  |
| 3 Kelly, Ned                           | M14                                            | Dolphins                  | 9                                   | NT            |  |
| 4 Maxwell, Amy                         |                                                |                           | Side and and so and                 | on restantion |  |
|                                        | A CONTRACTOR                                   |                           |                                     |               |  |
| ane Name                               | Age                                            | Meter IM<br>Team Seed Tim |                                     | ad Time       |  |
| leat 1 of 1 Finals                     | Age                                            | Itam                      | 50                                  | cu mile       |  |
| 1 Lake, Mavis                          | W15                                            | Dolphins                  | 1                                   | NT            |  |
| 2 Howard, Kathy                        | W15                                            | Dolphins                  |                                     | NT            |  |
| 3 Maxwell, Amy                         | W10                                            | Dolphins                  | )                                   | NT            |  |
| 4                                      | W12                                            | Dorprints                 | 11                                  | N1            |  |
|                                        |                                                |                           | > he                                | 0             |  |
| Event 4 Mixed Open                     | 200 LC                                         | Meter Bu                  | tterf Co                            | A CONTRACTOR  |  |
| Lane Name                              | Age                                            | Team                      | 4.0 <u>1</u> 0                      | ed Time       |  |
| Heat 1 of 1 Finals                     |                                                |                           |                                     | *             |  |
| A 17 11 11 1                           | M14                                            | Dolphins                  |                                     | NT            |  |
| 2 Kelly, Ned                           | 1                                              |                           |                                     |               |  |

#### Filename

## Extra swimmer, name?

### Swimmer did not finish

### Swimmer didn't start

Event combined

an Branning and the second and the second second second second second second second second second second second

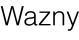

# Other operational details

- Timekeeper procedures
- Reset procedure
- Referee communication
- Results on USB
- Unexpected occurrences

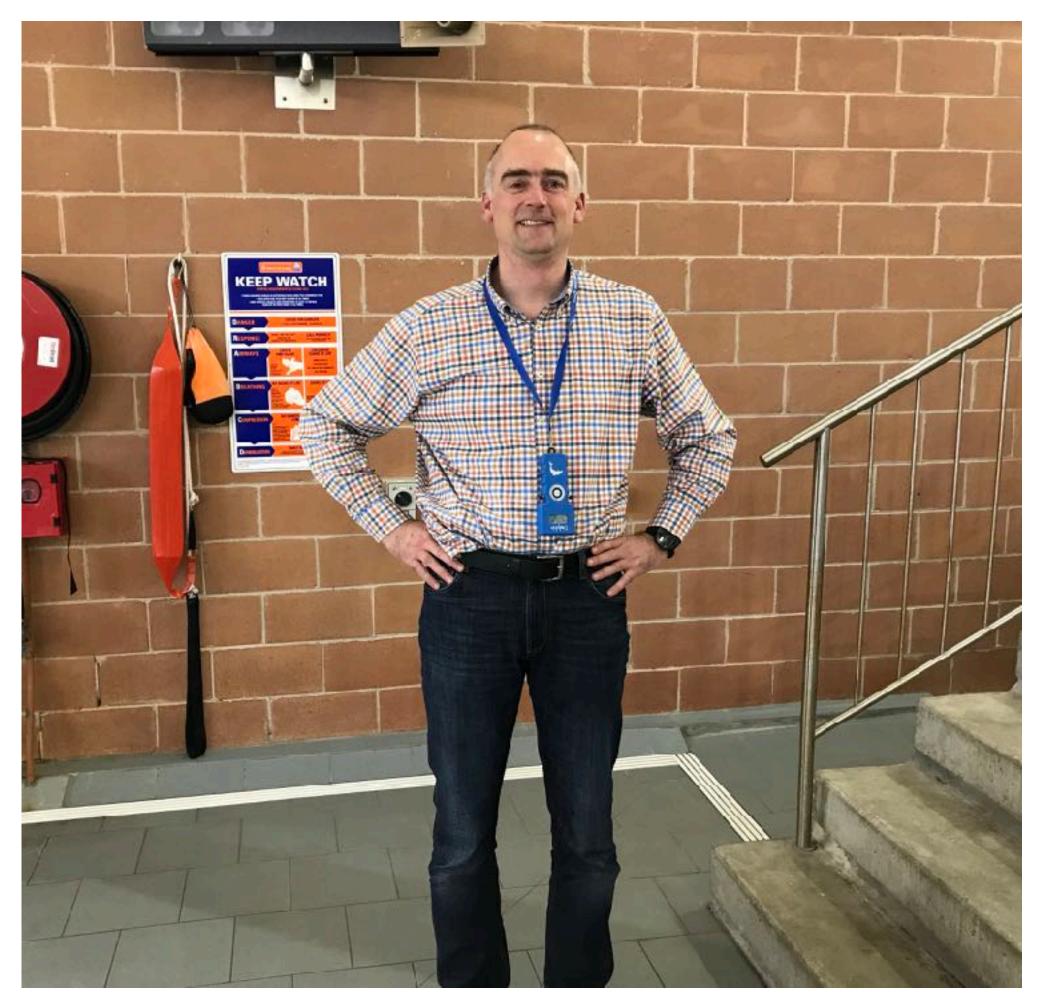

- Hardware, software, team & preparation.
- Setting up, operation & electrical safety.
- Meet Manager & operating procedures

# Course - Summary

#### Using Dolphin Timing

#### and Meet Manager

Basic Guide for new users.

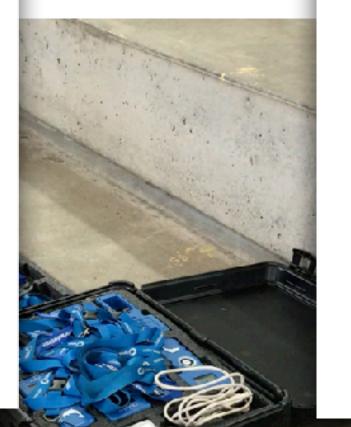

Document created by Jo Warny

Time Keeper Instructions Important to know that the Dolphin Step Watches are wireless watches designed to time a particular pre-determined line only. Watches are our analysis started by the start and when the Starter starts in race. The watches will be reset at the end of the more. Using the Dolphin Watch

- 1. The Statter will start all watches at the beginning of the race. Press one of the side buttons to stop your watch when your withman has touched the wall at the end of the race. Either of the buttom will work, use which is most comfortable fo
- 3 You do not need to press any other buttons at the end of the race. The watches will be reset and start again for the next.

#### No Swimmer in your Lane

- If you do not have a swimmer, <u>either</u> 1. Do nothing with your watch, let it have finding. The watch and be reast at the end of the heat ready for the must race
- Blank your Lane press RESET on your watch AFTER he race has started. Your watch will display a line of dashes where the time should be, indicating to the computer operator that you don't have a swimmer in your lane. If you accidentally blank the lane you can press the black Stop button on the side of the watch to resume timing.

Accidentally Stopped Watch?

If you have accidentally stopped your watch before the end of the race to get d furing again, pressions of the black Stop buffor on the side of the watch. The watch will resume the running time

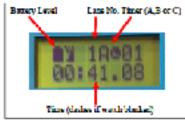

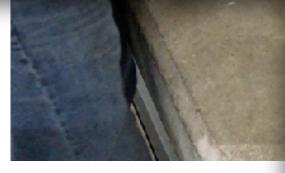

🔿 Galvania. Scoreboards - Installations - Sectionarials Tech - Seguest - 📿 Colorado Time Systems

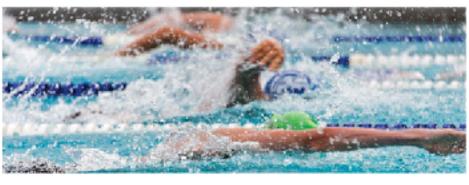

Bolorado Time Systems (205), provides premier athletic facilities across the world with platinum relativy timing, accorng and disclay systems

Colorado Time Systema' concept was born in the Text 5 Measurement children of Herviet/Packard (HPL HP wanted to explore opportunities in the sports timing during and chose equation because it required a uch precise mean seminer. In 1977, four HP engineers apan of itom HP and Founded CTD. From those very specific aqualicity gimings, an extansive and multi-facetad sports timing and display company was been

Investment the years, G15 rbs memories a stoodest commonent to provide outprising edge sowing and depay products for all varies. Our elepsy portation Inclusive: LED full color video displays. LED single-color and while displays, sport-specific scored-cauds, and portable scorescauds. GTB can provide scoring timine, and bisinky consistent for annost every sport.

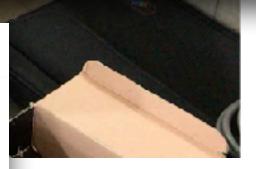

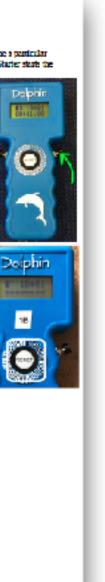

## Thank you

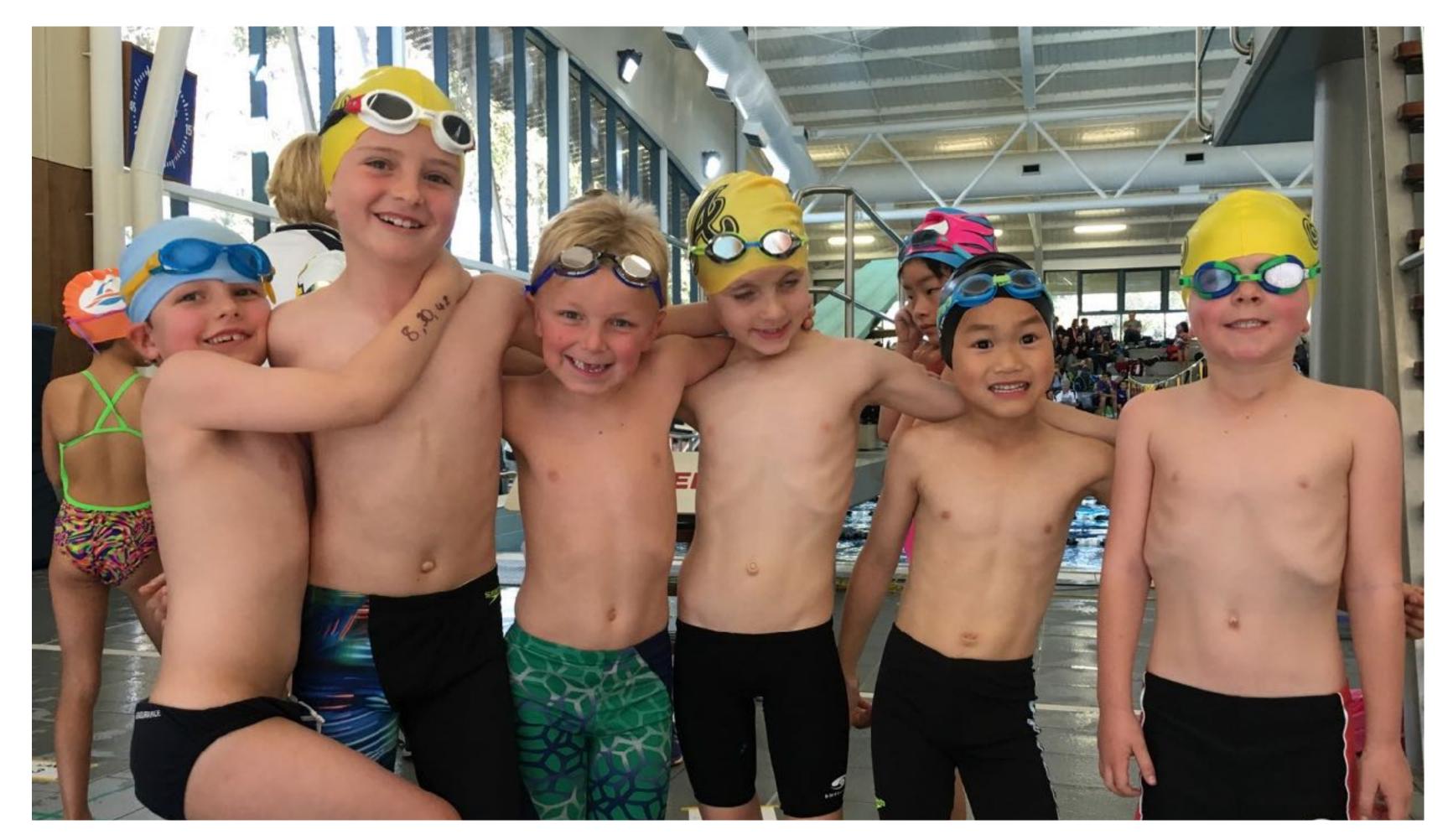

Directed by the Swimming NSW Technical Swimming Committee with considerable assistance from Darryn Booth and Jo Wazny Produced by Mensard Content correct as at August 2019